## **Apps to help with remote learning**

#### **Help with reading**

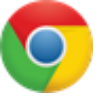

**Google Chrome read aloud** – When you have installed it in Google Chrome, select what you would like reading aloud and then click on the speaker icon.

<https://chrome.google.com/webstore/detail/read-aloud-a-text-to-spee/hdhinadidafjejdhmfkjgnolgimiaplp>

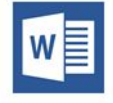

**Microsoft word -**You can download this app and add it to Word <https://www.wordtalk.org.uk/home/>

# **Vision**

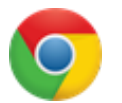

**Google Chrome -** Add a coloured overlay to reduce contrast <https://chrome.google.com/webstore/detail/color-overlay/glejbiebgbadpnhcjmidgclkjeelddgk>

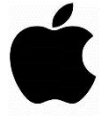

**Ipad/Ios** <https://support.apple.com/en-gb/HT207025>

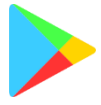

**Google play -** A free app with a selection of filters and overlays. [https://play.google.com/store/apps/details?id=com.emcreations.tintvision&hl=en\\_US](https://play.google.com/store/apps/details?id=com.emcreations.tintvision&hl=en_US)

## **Help with Writing**

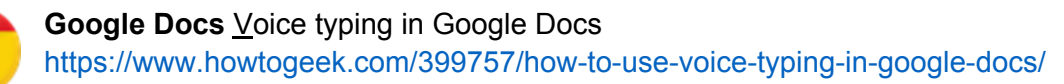

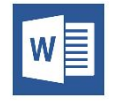

**Microsoft word Dictate** is an app you can download and add to Microsoft word, more information can be found here: <https://www.microsoft.com/en-us/garage/profiles/dictate/>

## **Help with tricky words / meanings**

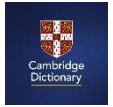

Cambridge Learner's Dictionary – An excellent online dictionary with simple, easy to understand definitions. <https://dictionary.cambridge.org/dictionary/learner-english/>